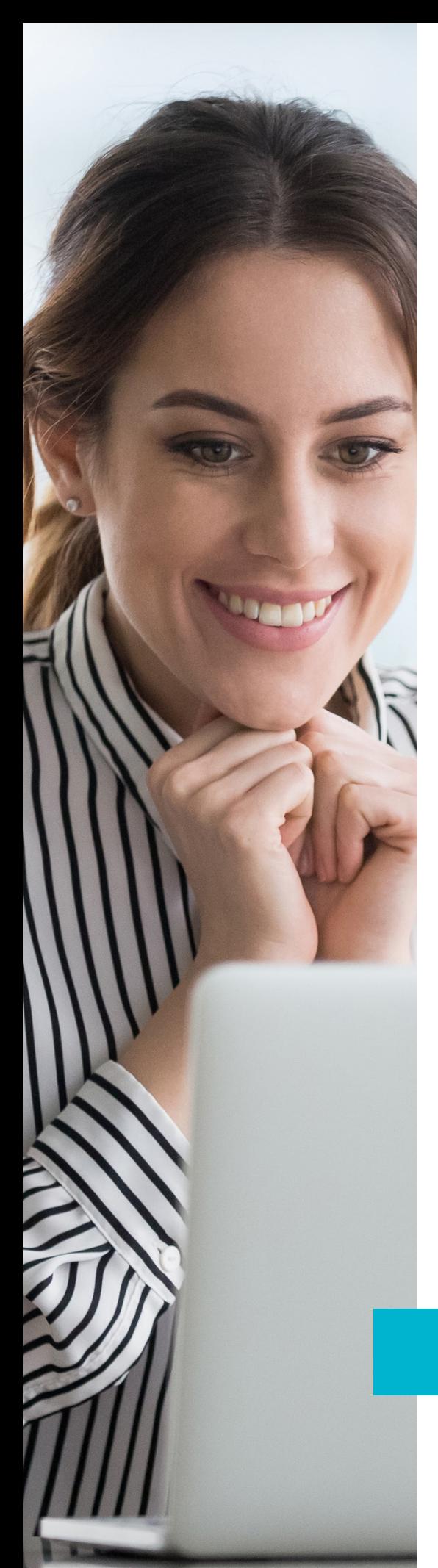

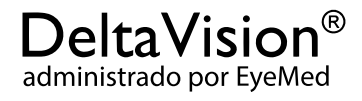

## Puede acceder fácilmente a su plan de visión

Debe ser fácil de ver la información sobre su plan de visión. Y, como DeltaVision® está administrado por EyeMed, es precisamente así – fácil. El portal de los miembros Eyemed, localizado en eyemed.com, es el centro de control para la gestión de su plan de visión. Un lugar para disponer de los detalles de cada visita al oculista y cada reclamo de visión presentado. En línea. En cualquier momento. En cualquier lugar.

## Comience a administrar su plan de visión en unos sencillos pasos:

- 1. Visite eyemed.com y haga clic en el botón de acceso, *Member Login*.
- 2. Si es un nuevo usuario, haga clic en *Create an Account* para crear una cuenta.
- 3. Inscríbase utilizando su ID de miembro, o los últimos cuatro dígitos de su número de seguro social. (Recibirá un correo electrónico pidiéndole que confirme su cuenta)<sup>1</sup>
- 4. Termine de configurar su nueva cuenta con su dirección de correo electrónico y una contraseña.

## Inicie sesión 24/7 para:

- Ver los detalles de sus beneficios
- Confirmar la elegibilidad
- Verificar el estado de un reclamo
- Imprimir tarjetas de ID de repuesto
- Encontrar un proveedor
- Programar una cita en línea<sup>2</sup>
- Leer información sobre la salud y bienestar

Inscríbase hoy en eyemed.com para usar el portal de miembros EyeMed

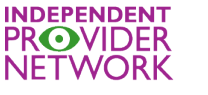

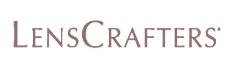

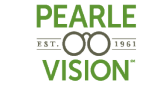

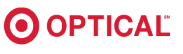

continúa en la página 2